### E.9 Netzbetreiber-Abfragebogen

(Dieses Formular ist zur Vervielfältigung durch den Anwender dieser VDE-Anwendungsregel bestimmt.)

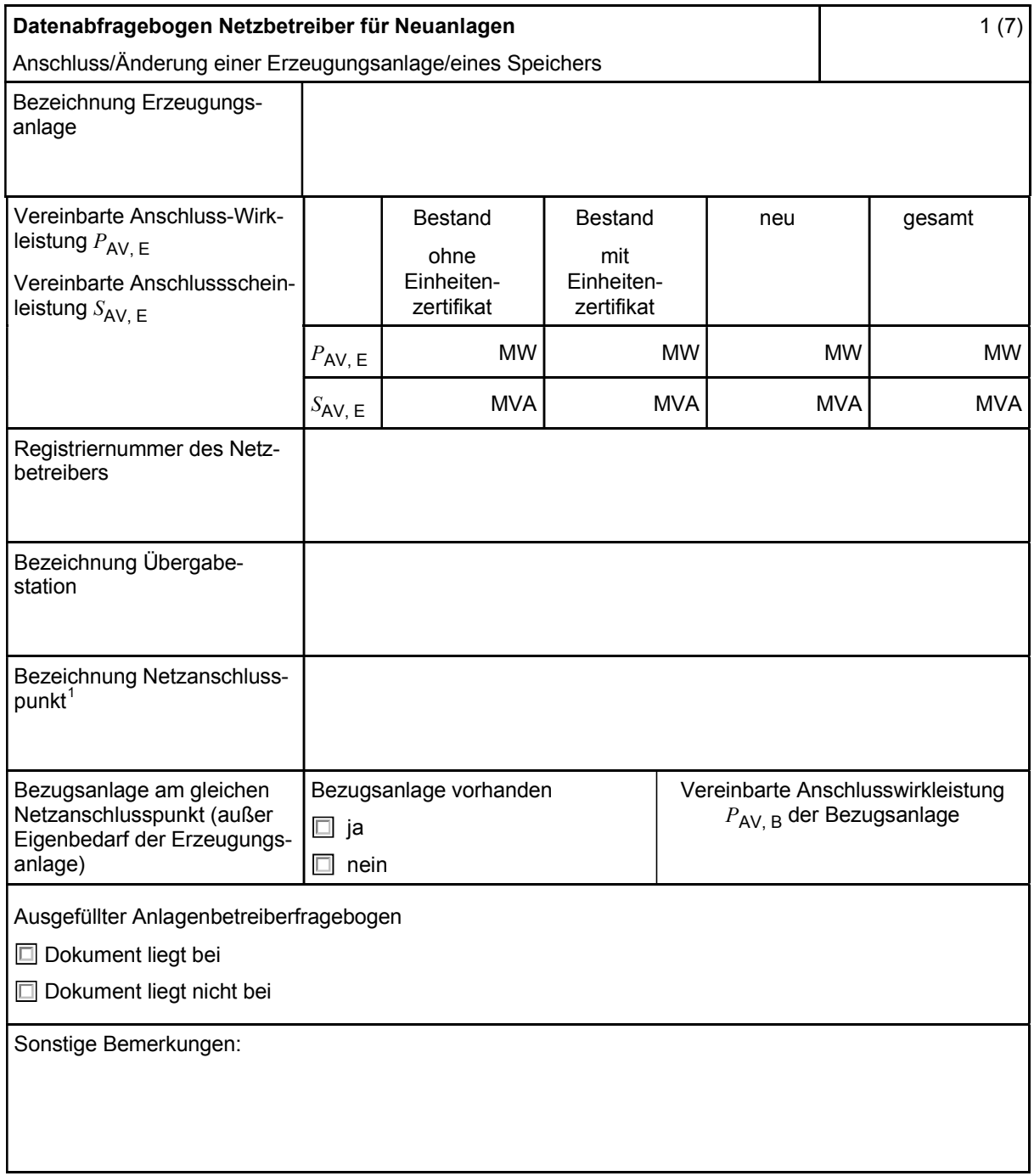

Hinweis Bei allen physikalischen Größen sind die PRIMÄRWERTE anzugeben (z. B. *I* >> 360 A statt *I* >> 1.2  $I_n$ ;  $U$ < 16 kV statt  $U$ < 0,8  $U_c$ ).

 $\Box$ 

<sup>&</sup>lt;sup>1</sup> Leitungsbezeichnung bei Anschluss an eine Leitung bzw. Bezeichnung der benachbarten Station(en) bzw. Bezeichnung des UW-Abgangsschaltfeldes bei Direkt-Anschluss an die Sammelschiene eines netzbetreibereigenen Umspannwerkes.

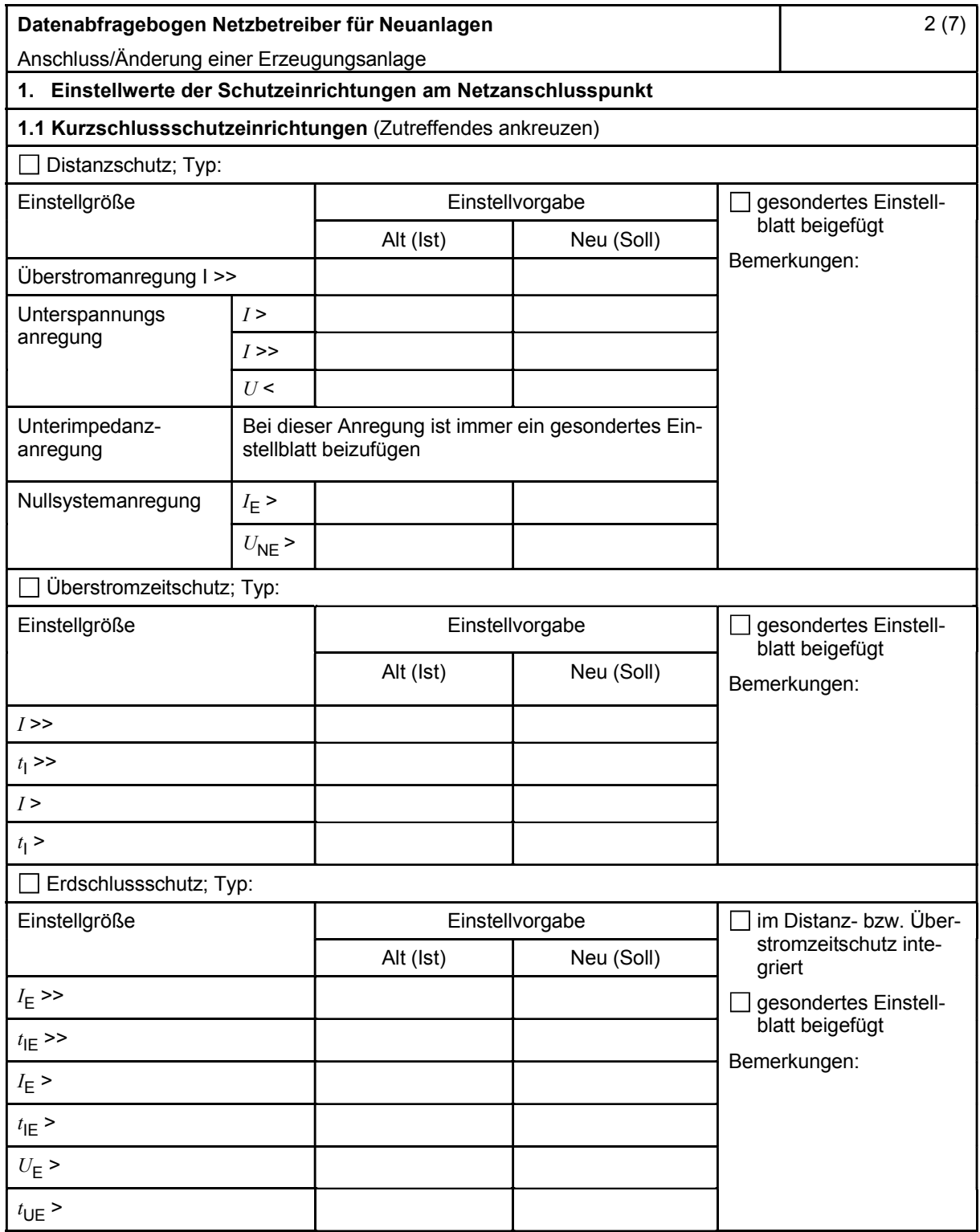

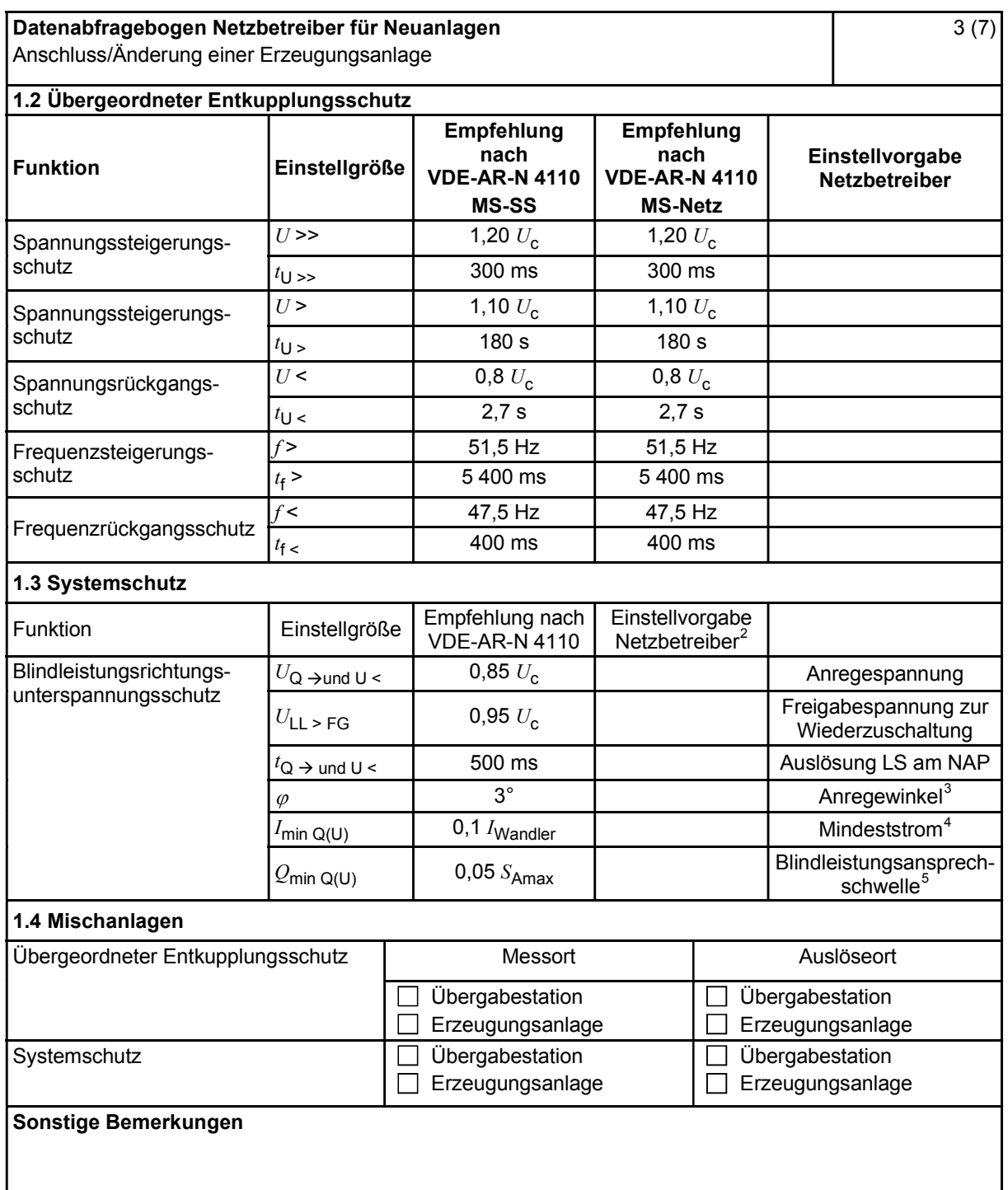

<sup>&</sup>lt;sup>2</sup> Einstellungen auf Basis FNN-Lastenheft "Blindleistungsrichtung-Unterspannungsschutz (Q-U-Schutz)".<br><sup>3</sup> Je nach eingesetztem Schutzgerät.<br><sup>4</sup> Je nach eingesetztem Schutzgerät; Einstellempfehlung 0,1 I Wandler, aber max Erzeugungseinheiten.

<sup>5</sup> Je nach eingesetztem Schutzgerät.

| Datenabfragebogen Netzbetreiber für Neuanlagen<br>Anschluss/Änderung einer Erzeugungsanlage                                               |                     |                                                                                  |                                                                     |                                                           | 4(7)                                                                     |  |
|----------------------------------------------------------------------------------------------------|---------------------|----------------------------------------------------------------------------------|---------------------------------------------------------------------|-----------------------------------------------------------|--------------------------------------------------------------------------|--|
| 2. Einstellvorgaben an den Erzeugungseinheiten                                                                                            |                     |                                                                                  |                                                                     |                                                           |                                                                          |  |
| 2.1 Entkupplungsschutz<br><b>Funktion</b>                                                                                                 | Einstell-<br>größe  | Empfehlung nach<br><b>VDE-AR-N 4110</b><br><b>MS-SS</b>                          |                                                                     | Empfehlung nach<br><b>VDE-AR-N 4110</b><br><b>MS-Netz</b> | Einstellvorgabe <sup>6</sup><br><b>Netzbetreiber</b>                     |  |
| Spannungssteigerungs-<br>schutz                                                                                                    | $U \rightarrow$     | 1,25 $U_{\text{NS}}^2$                                                           |                                                                     | 1,25 $U_{\text{NS}}^{\dagger}$                            |                                                                          |  |
|                                                                                                    | $t_{\text{U}} \gg$  | 100 ms                                                                           |                                                                     | 100 ms                                                    |                                                                          |  |
| Spannungsrückgangsschutz                                                                                                    | U<                  | 0,8 $U_{\text{NS}}^2$                                                            |                                                                     | 0,8 $U_{\text{NS}}^2$                                     |                                                                          |  |
|                                                                                                    | $t_{\text{U}}$      | gestaffelt (s.<br>unten)                                                         | 300 ms  1,0 s                                                       |                                                           |                                                                          |  |
|                                                                                                    | $U \ll$             | $0,30 U^7$                                                                       |                                                                     | 0,45 $\bar{U}^7$                                          |                                                                          |  |
|                                                                                                    | $t_{\text{U}}$ <<   | 800 ms                                                                           |                                                                     | $0300$ ms                                                 |                                                                          |  |
| Frequenzsteigerungsschutz                                                                                                    | $f \gg$             | 52,5 Hz                                                                          |                                                                     | $52,5$ Hz                                                 |                                                                          |  |
|                                                                                                    | $t_{\text{f}} \geq$ | $\leq 100$ ms                                                                    |                                                                     | $\leq 100$ ms                                             |                                                                          |  |
|                                                                                                    | f >                 | 51,5 Hz                                                                          |                                                                     | 51,5 Hz                                                   |                                                                          |  |
|                                                                                                    | $t_{\text{f}}$      | $\leq 5$ s                                                                       |                                                                     | $\leq 5s$                                                 |                                                                          |  |
| Frequenzrückgangsschutz                                                                                                    | $f$ <               | 47,5 Hz                                                                          |                                                                     | 47,5 Hz                                                   |                                                                          |  |
|                                                                                                    | $t_{\text{f}}$ <    | $\leq 100$ ms                                                                    | $\leq 100$ ms                                                       |                                                           |                                                                          |  |
| Falls eine Staffelung inner-<br>halb einer Erzeugungs-<br>anlage erfolgen soll, bitte<br>die Staffelungswerte nach-<br>folgend festlegen: |                     | Einstellgröße der Staffelung                                                     |                                                                     |                                                           | Einstellwerte                                                            |  |
|                                                                                                    | $t_{\text{U}}$ < 1  | 1,5s                                                                             |                                                                     |                                                           |                                                                          |  |
|                                                                                                    | $t_{\text{U}}$ < 2  | 1,8s                                                                             |                                                                     |                                                           |                                                                          |  |
|                                                                                                    | $t_{\text{U}}$ < 3  | 2,1 s                                                                            |                                                                     |                                                           |                                                                          |  |
|                                                                                                    | $t_{\text{U}}$ < 4  | 2,4s                                                                             |                                                                     |                                                           |                                                                          |  |
| 2.2 Dynamische Netzstützung (nur Typ-2-Anlagen)                                                                                           |                     |                                                                                  |                                                                     |                                                           |                                                                          |  |
| Funktion                                                                                                    |                     | Empfehlung nach<br><b>VDE-AR-N 4110</b>                                          |                                                                     |                                                           | Einstellvorgabe<br>Netzbetreiber                                         |  |
| FRT-Modus:<br>Keine Blindstromeinspeisung und keine<br>Wirkleistungseinspeisung im Fehlerfall<br>aktivieren                               |                     | aktivieren                                                                       | aktivieren                                                          |                                                           |                                                                          |  |
| FRT-Modus aktiv:<br>Blindstromeinspeisung in Abhängigkeit<br>zur Tiefe des Spannungseinbruchs mit<br>definiertem $k$ -Faktor $8$          |                     | aktivieren                                                                       |                                                                     |                                                           | aktivieren                                                               |  |
| $k$ -Faktor                                                                                                    |                     | $k = 2$                                                                          |                                                                     | $k =$                                                     |                                                                          |  |
| Ort, an dem der k-Faktor einzuhalten ist<br>Anpassung des k-Faktors bei festgestell-<br>ter Auslösung des Q-U-Schutzes nach<br>11.4.12.1  |                     | <b>NAP</b><br>Anpassung $k$ -Faktor,<br>so dass keine Aus-<br>lösung stattfindet | <b>EZE</b><br><b>NAP</b><br>Anpassung k-Faktor<br>bis maximal $k =$ |                                                           | <b>EZE</b><br>in diesem Fall<br>keine Anpassung<br>$k$ -Faktor gefordert |  |

<sup>&</sup>lt;sup>6</sup> Die Vorgabewerte sind einzustellen, insofern sie nicht den Eigenschutz der EZE beeinträchtigen. Sind Einstellvorgaben nicht mit dem Eigenschutz der EZE vereinbar, ist eine erneute Abstimmung mit dem VNB erforderlich.

 $\frac{V_{N}}{V_{N}}$  ist die niederspannungsseitige Spannung des Maschinentransformators. Sie ergibt sich aus  $U_{N}$ s =  $U_{c}/i\hbar$ .

<sup>8</sup>Bei Deaktivierung der dynamischen Netzstützung sind die Entkupplungsschutzeinstellungen entsprechend anzupassen.

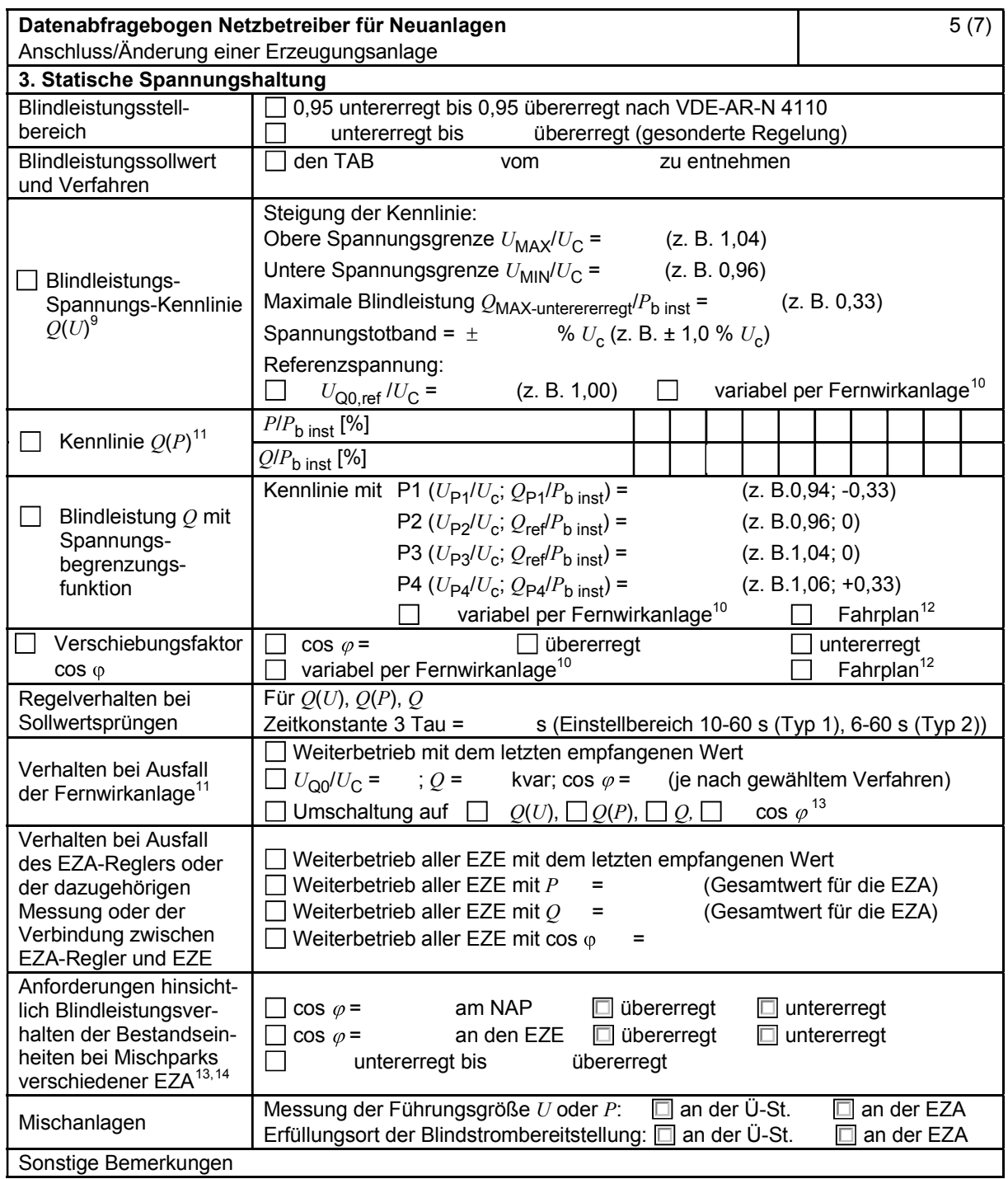

 $\frac{9}{10}$  Empfehlungen sind 10.2.2.4, Abschnitt a), zu entnehmen.

<sup>10</sup> Sofern Sollwertvorgabe per Fernwirkanlage erfolgt. Spezifikationen der Fernwirkanlage sind vom Netzbetreiber beizufügen bzw. den TAB des Netzbetreibers zu entnehmen.

<sup>11</sup> Es können bis zu 10 Wertepaare vorgegeben werden.

Es Kurinen bis zu To viertepaare vorgegeben werden.<br><sup>12</sup> Sofern Fahrpläne gefordert werden, sind diese als separates Blatt bzw. unter sonstige Bemerkungen anzugeben.

<sup>13</sup> Spezifikationen werden vom Netzbetreiber übergeben bzw. sind den TAB des Netzbetreibers zu entnehmen.<br>13 Spezifikationen werden vom Netzbetreiber übergeben bzw. sind den TAB des Netzbetreibers zu entnehmen.

<sup>13</sup> Sofern mehrere Bestands-Erzeugungsanlagen mit unterschiedlichem Blindleistungsverhalten bzw. -vereinbarungen mit dem Netzbetreiber existieren, bitte detaillierte Angaben auf separatem Blatt beifügen (beispielsweise in Form dieses Blatts 5 (7) für jede Bestands-Erzeugungsanlage).

<sup>14</sup> Neben der vereinbarten Fahrweise der Bestands-Erzeugungsanlagen ist auch deren tatsächliches Verhalten zu berücksichtigen. Das Berechnungsverfahren ist in der FGW TR 8 beschrieben.

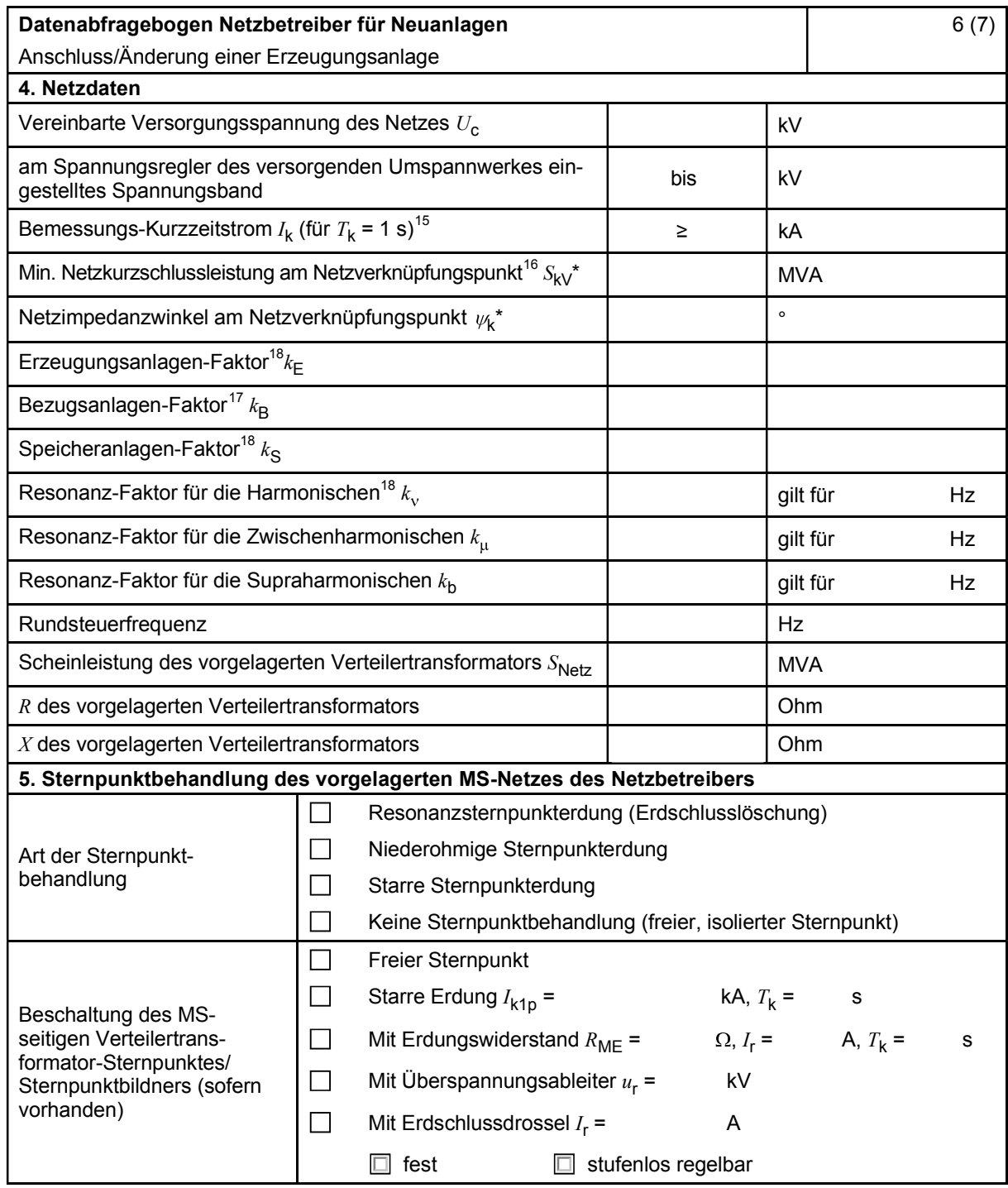

\* Bei Netznormalschaltzustand.

<sup>15</sup> Zur Dimensionierung der Kurzschlussfestigkeit der Übergabestation.

 $16$  Der Netzbetreiber stellt zur Erarbeitung des Anlagenzertifikates die Netzdaten Netzkurzschlussleistung  $S_{\text{KV}}$  und Netzimpedanzwinkel  $\psi$ k des zunächst ermittelten Netzanschlusspunktes zur Verfügung. Diese Daten sind Grundlage

für den Nachweis des richtlinienkonformen Verhaltens der Erzeugungsanlage.<br><sup>17</sup>  $k_{\rm E}$ ,  $k_{\rm B}$ ,  $k_{\rm S}$ ,  $k_{\rm v}$ ,  $k_{\rm \mu}$  und  $k_{\rm b}$  sind Faktoren zur Ermittlung der anteiligen Oberschwingungsemissionen der Erzeugungsanlage. Wenn keine Angaben gemacht werden, gelten die vereinfachten Annahmen aus 5.4.4.

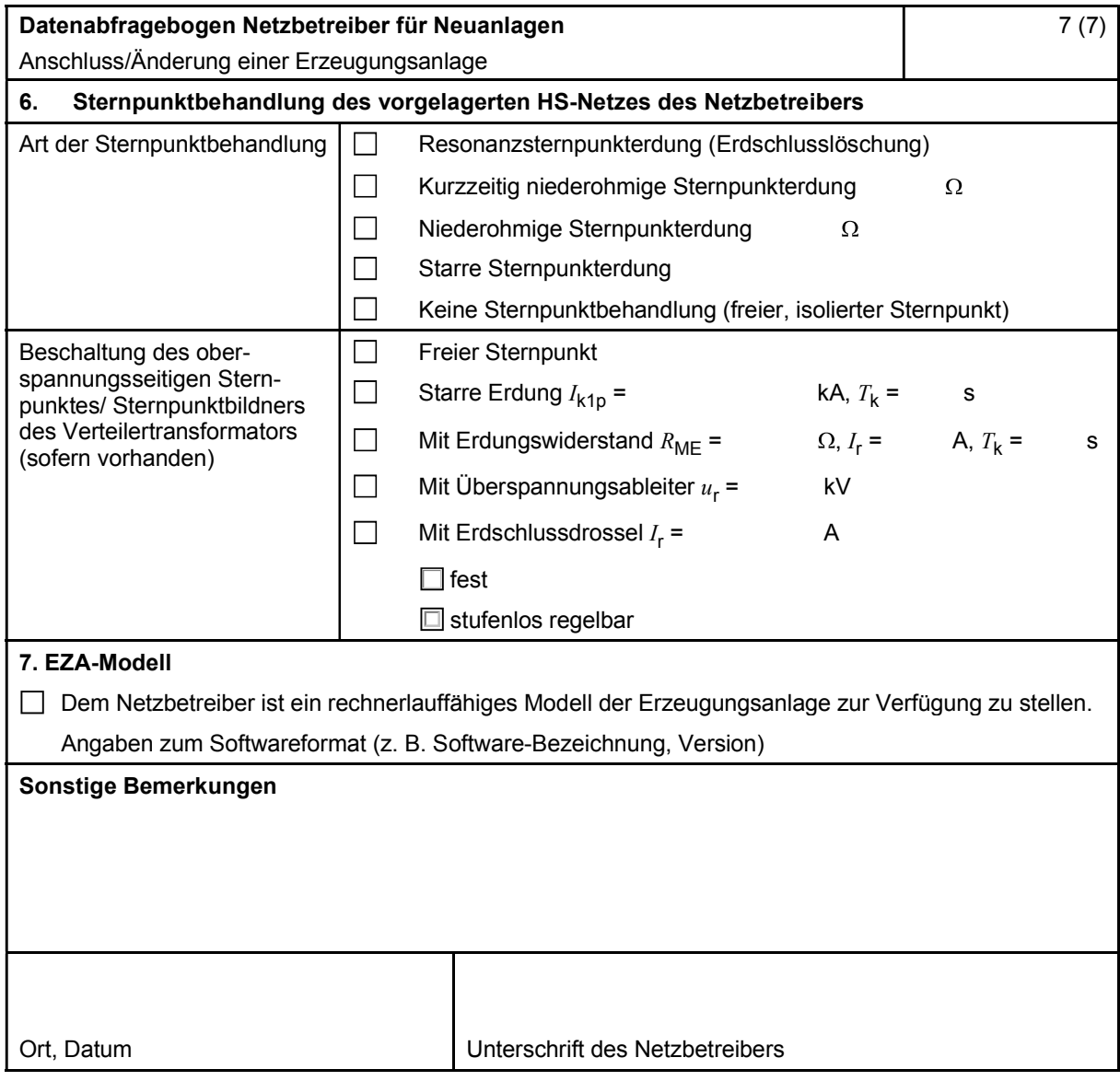